**Рекомендации по подготовке макетов к печати (PRO)**

# Общая информация

- •Все присланные макеты проходят проверку в отделе допечатной подготовки, и наши специалисты помогут Вам отследить спорные моменты на этапе подготовки к печати.
- •В случае, если Ваш файл не соответствует нашим требованиям нам придется привести его к печатному виду и скорее всего за дополнительную плату.
- •Не стесняйтесь задавать вопросы нашим специалистам из отдела допечатной подготовки до начала работы над макетом! Поправить готовый макет бывает гораздо сложнее, чем сразу сделать правильно! Может пострадать качество Вашего заказа, а сроки изготовления и его стоимость увеличатся.
- •Развеять все сомнения насчет цвета и качества изображения в макете поможет цветопроба (печать спорного фрагмента изображения). Так же Вы можете воспользоваться услугой по изготовлению пробного образца или прототипа упаковки.

# Форматы принимаемых файлов

В печать принимаются файлы следующих форматов:

Векторные форматы: AI, EPS, CDR в программах Corel Draw X5, Adobe Illustrator CS5 (более новые

версии по предварительному согласованию с отделом допечатной подготовки).

Растровые форматы: TIFF, PSD, JPG.

Файлы формата PDF, записанные из профессиональных издательских программ (InDesig,

Illustrator, Photoshop, CorelDraw). Шрифты должны быть встроены или переведены в кривые.

PDF-файлы, записанные из офисных программ (Word, Excel, PowerPoint, Microsoft Publisher и т.п.)

и онлайн-редакторов (Canva и т.п.) Не являются готовым к печати макетами, требуют

обязательной доработки. После доработки требуется тщательная проверка заказчиком и утверждение цветопробы.

Файлы из программы Adobe Indesign для ускорения обработки лучше записать в формат PDF.

# Цвет (красочность)

Все элементы макета должны быть в цветовой модели CMYK, Greyscale или Pantone. Перед передачей макета в типографию убедитесь в отсутствии посторонних цветов или объектов в RGB в Вашем макете.

Используйте для перевода из одной цветовой модели в другую цветовой профиль ISOcoated\_v2, (задается в настройках цвета документа или программы).

# Цвет (красочность)

**ВАЖНО!**Не используйте большие заливки цветом менее 3-5%.

Максимальная плотность (суммарное покрытие) красок не должно превышать 300%.

При печати изображения в 1 цвет (например, черно-белое фото) переводите его в режим Grayscale.

Черные большие заливки или плашки лучше задавать составным цветом (С=60 М=50 Y=50 К=100). Данный «составной» цвет будет выглядеть более насыщенно, но не забывайте, что в этом случае печать будет полноцветная ( в 4 краски).

Черный цвет очень коварен: если собираете коллаж из нескольких изображений на черном фоне, то проверьте его числовые значения в разных частях макета: даже если визуально на экране монитора он кажется Вам однородным, то из-за разной плотности заливки при печати могут вылезти границы монтируемых изображений!

Для контроля можно также использовать просмотр изображения по каналам (меню Channels в Adobe Photoshop) или вкладку Separation Preview в Adobe Illustrator, Adobe InDesign, Adobe Acrobat.

### Размер, разрешение и качество растровых изображений

Для офсетной и цифровой печати подходят изображения с разрешением 300 dpi в масштабе 1:1.

Для широкоформатной и интерьерной печати вполне достаточно разрешения 150 dpi. Для баннеров больших размеров, которые будут находиться на удалении от наблюдателя, допускается разрешение 72 dpi

По возможности используйте в макете изображение в формате: TIFF с компрессией LZW или ZIP. Использование изображения в формате JPEG с большой компрессией приводит к потере качества изображения (на границах цветов и на плавных переходах оттенков могут быть JPEG-артефакты – посторонний шум).

## Векторные изображения

Минимальные толщины линий должна быть: 0,2 pt (0,071 мм) – для одноцветных линий; 0,5 pt (0,176 мм) – толщина многоцветной линии или белой линии на составном фоне.. Тонкие черные линии и обводки лучше задавать 100% черным (black) и при переводе из цветовой модели RGB в CMYK проверять их значения по цвету, ибо в некоторых работах эти нюансы очень важны (например в черно-белых чертежах и рисунках, где присутствие составного черного в тонких линиях может стать причиной брака или нести за собой увеличение стоимости тиража).

То же самое касается очень мелкого черного текста и других векторных объектов.

**ПОЛЕЗНЫЕ СОВЕТЫ:** Мелкие объекты и тонкие линии выглядят лучше, если они окрашены только одной из четырех составляющих CMYK.

Не рекомендуется делать мелкие белые объекты, мелкий белый текст и тонкие белые линии на фоне, состоящем из нескольких красок, т.к. они могут не пропечататься или пропечататься частично.

Не используйте атрибуты Overprint там, где это не нужно! Проверяйте их отсутствие, даже если Вы их не задавали!

При переносе изображений из Adobe Illustrator в Corel Draw они могут сохраняться, даже если Вы измените цвет объекта. Поэтому объекты с белой заливкой или других светлых цветов могут «исчезнуть» с напечатанного макета.

# Шрифты

Весь текст в небольших макетах мы рекомендуем перевести в кривые. CorelDRAW – верхнее меню «Arrange» (Упорядочить рус.) - команда Convert to curves (Преобразовать в кривые рус.) Adobe InDesign, Adobe Illustrator – верхнее меню «Type» - команда Create Outline Adobe Photoshop – верхнее меню «Type» - команда Rasterize Type Layer Для многостраничных и многополосных изданий с большим количеством текста, а также для макетов, где необходимо вносить корректировки по тексту непосредственно в типографии, мы рекомендуем приложить используемые шрифты. Обычно программы верстки позволяют это сделать автоматически с помощью следующих команд: CorelDRAW – Collect for output (Собрать для вывода рус.) в верхнем меню «File». Adobe InDesign – Package в верхнем меню «File». Adobe Illustrator, Adobe Photoshop – такой команды нет, поэтому соберите используемые

шрифты вручную, если не знаете альтернативных способов.

**ВАЖНО!** Всегда прикладывайте PDF-версию вашего макета, или JPG-файл, для контроля нашими специалистами правильности открытия начертаний шрифтов в документе!

# Шрифты

#### **ПОЛЕЗНЫЕ СОВЕТЫ:**

Чем меньше размер шрифта, тем сложнее его читать. Поэтому при просмотре макета используйте реальное отображение размера файла, а еще лучше – сделайте распечатку в натуральный размер.

Для цветного текста, заданного в несколько красок, минимальный размер шрифта 6-8 pt в зависимости от начертания шрифта. Это касается и белого текста на цветных плашках заданного «вывороткой».

Не рекомендуем задавать составным черным цветом мелкий текст, используйте К=100. Практически любая программа позволяет записать Ваш макет как PDF-файл, тогда все шрифты «встроятся» и не придется собирать их вручную или другим способом. При записи обратите внимание и на другие важные параметры: разрешение растровых изображений, цветовую модель (если доступна эта опция), вылеты.

### Вылеты под обрез, отступы и технологические поля для разного вида продукции. Схема биговки и фальцовки.

Вылеты (выпуски под обрез) обязательны, когда часть изображения уходит под обрез. Не размещайте значимые элементы на макете ближе к краю или линии сгиба, чем на 3-5 мм! Ниже приведены схемы с учетом технологических полей и вылетов для каждого вида продукции.

• Для листовой продукции (листовок, флаеров, лефлетов, визиток) вылеты равны 2 мм.

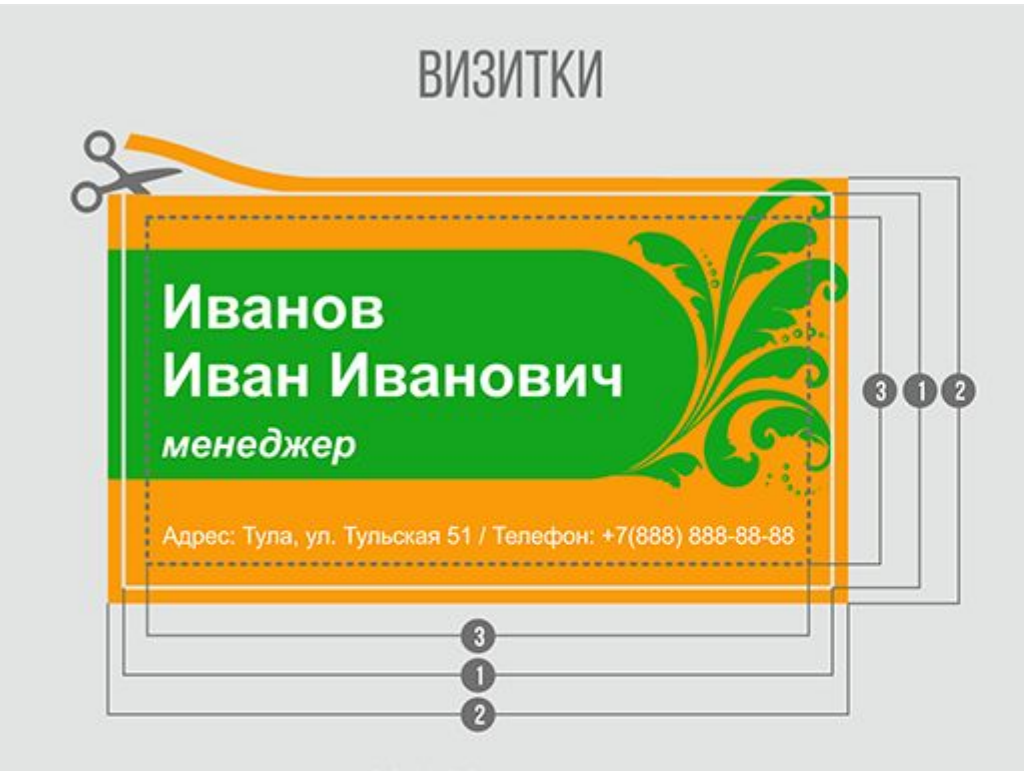

 $\bullet$  размер готового изделия 90 Х 50 мм (обрезной размер)

- НЕОБРЕЗНОЙ РАЗМЕР 94 Х 54 ММ (обрезной размер плюс 2 мм с каждой стороны)
- БЕЗОПАСНОЕ ПОЛЕ 84 Х 44 ММ (обрезной размер минус 3 мм с каждой стороны) За эту границу не должна заходить ВАЖНАЯ текстовая и графическая информация

#### ФЛАЕРЫ, ЛИСТОВКИ, ПЛАКАТЫ

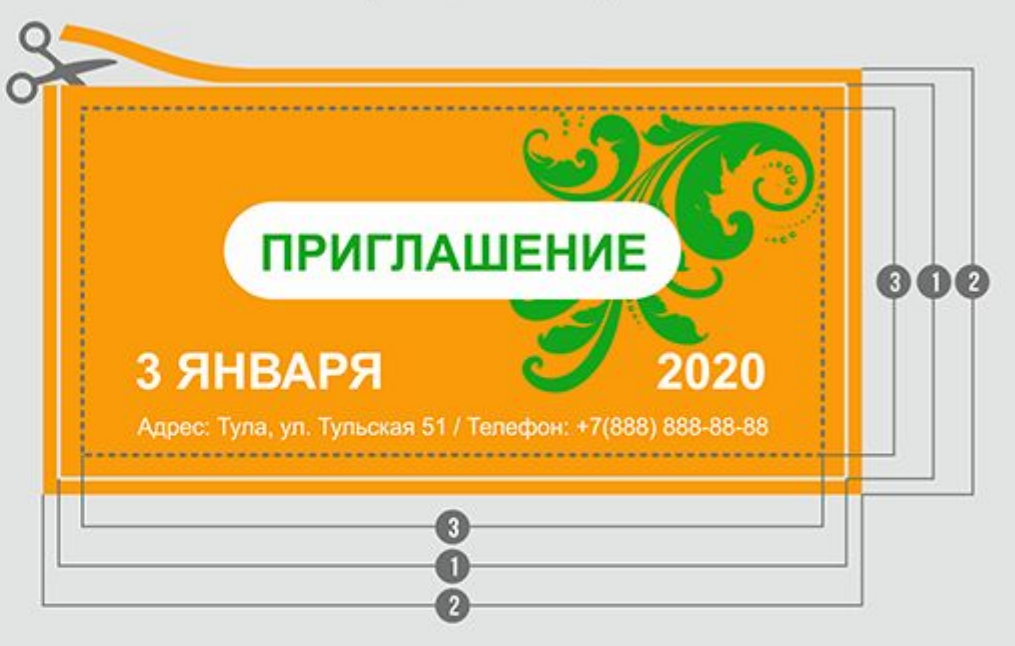

- $\bullet$  РАЗМЕР ГОТОВОГО ИЗДЕЛИЯ 210 Х 98 ММ (обрезной размер)
- НЕОБРЕЗНОЙ РАЗМЕР 214 Х 102 ММ (обрезной размер плюс 2 мм с каждой стороны)
- БЕЗОПАСНОЕ ПОЛЕ 204 Х 92 ММ (обрезной размер <u>минус</u> 3 мм с каждой стороны) За эту границу не должна заходить ВАЖНАЯ текстовая и графическая информация

#### Для многостраничных изданий (буклетов, каталогов, журналов) вылеты не менее 3-5 мм.

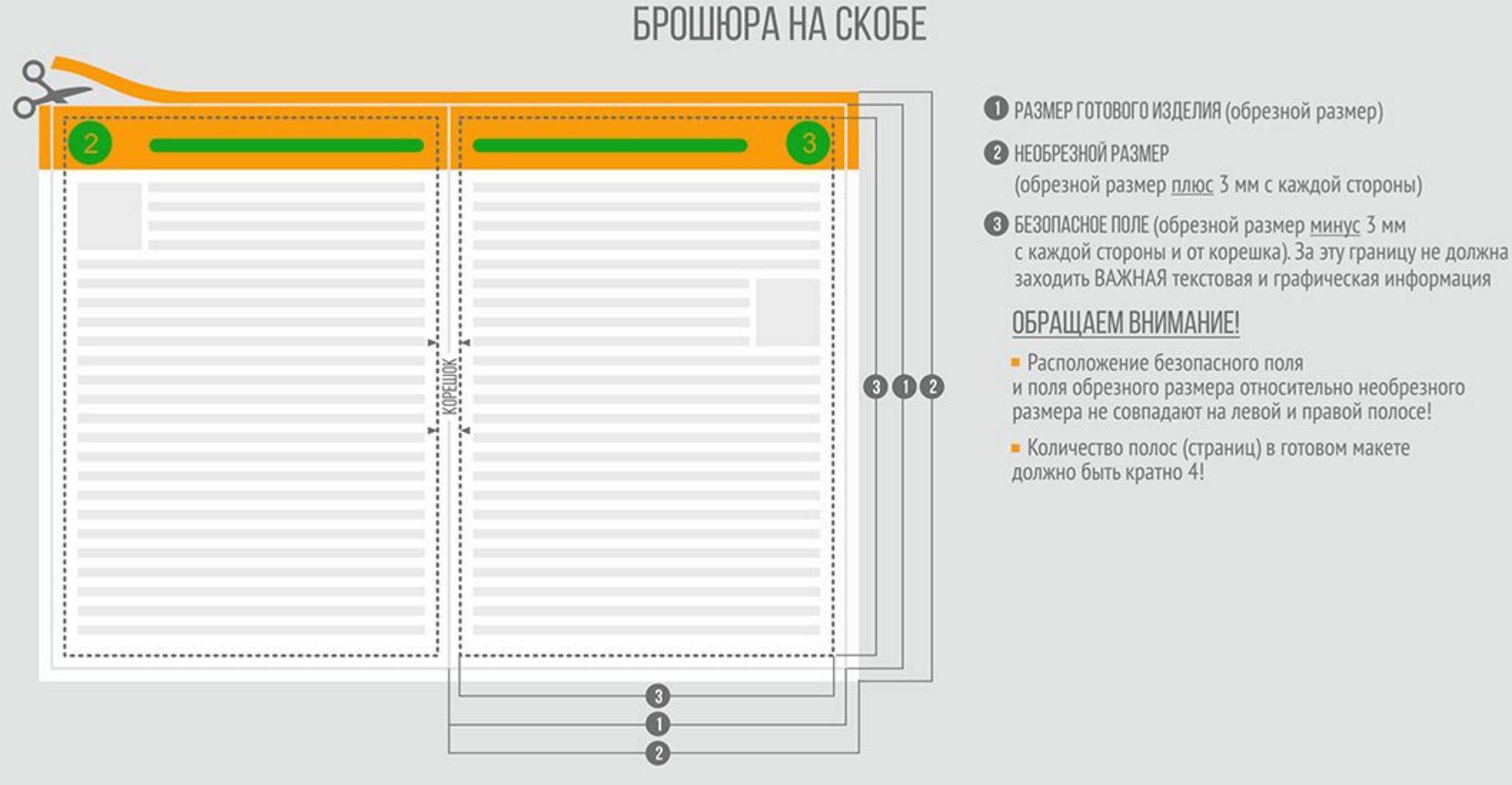

### БРОШЮРЫ КБС (КЛЕЕВОЕ БЕСШВЕЙНОЕ СКРЕПЛЕНИЕ)

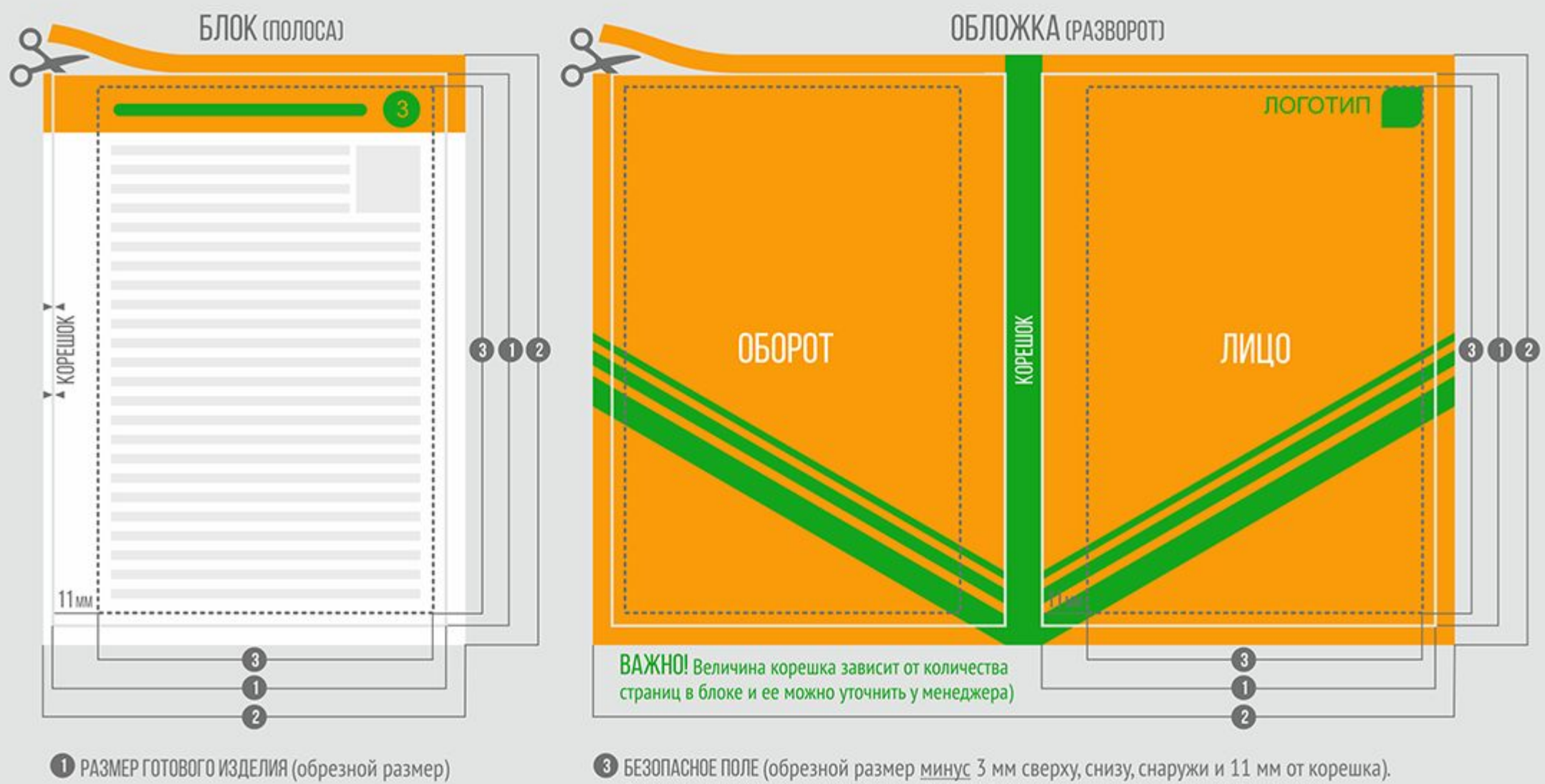

#### За эту границу не должна заходить ВАЖНАЯ текстовая и графическая информация

**• НЕОБРЕЗНОЙ РАЗМЕР** 

и 1 мм со стороны корешка)

(обрезной размер плюс 5 мм вверх, вниз, наружу,

ОБРАЩАЕМ ВНИМАНИЕ! Расположение безопасного поля и поля обрезного размера относительно необрезного размера не совпадают на левой и правой полосе!

• Для изделий под вырубку (с фигурным краем) – вылеты и безопасный отступ до края не менее 3-5 мм.

Если в Вашем макете планируется биговка или фальцовка, проследите, чтобы на место сгиба не попала значимая информация! Помните, что для изображения на обороте схема фальцовки будет зеркальной! Ниже дана стандартная схема фальцовки для буклета А4.

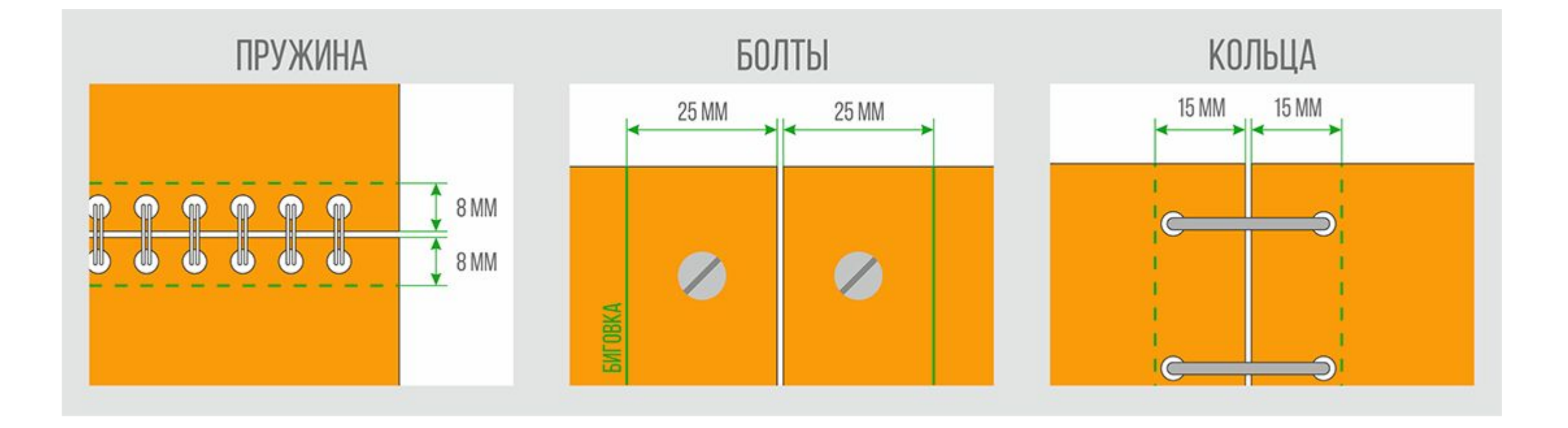

• Для сверления, пробивания стандартных отв

• Для изделий под вырубку (с фигурным краем) – вылеты и безопасный отступ до края не менее 3-5 мм.

Если в Вашем макете планируется биговка или фальцовка, проследите, чтобы на место сгиба не попала значимая информация! Помните, что для изображения на обороте схема фальцовки будет зеркальной! Ниже дана стандартная схема фальцовки для буклета А4.ерстий безопасные поля и размеры согласно схеме ниже.

\*Значения указаны от обрезного размера

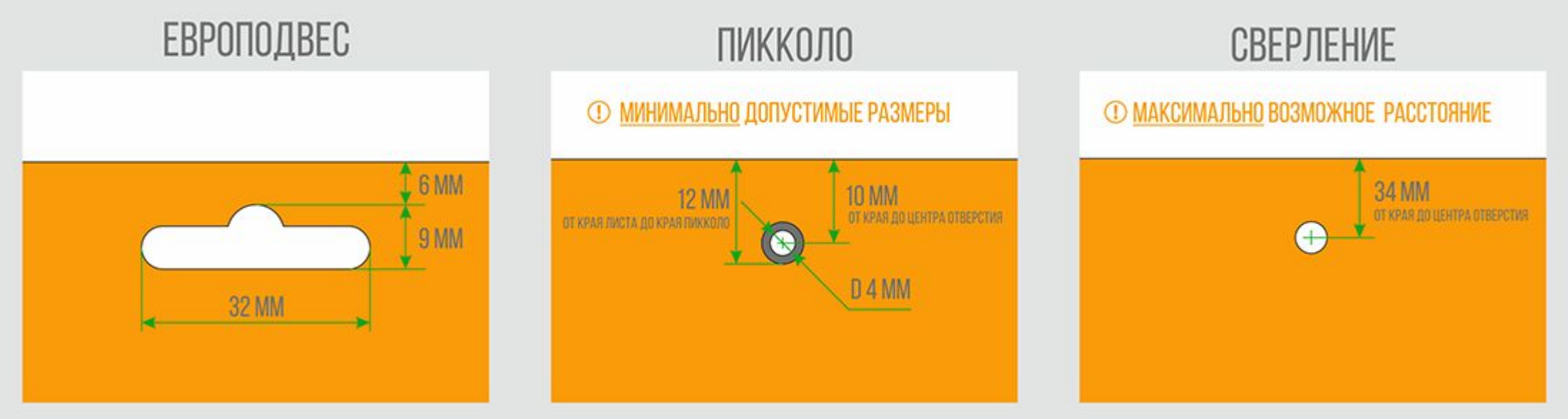

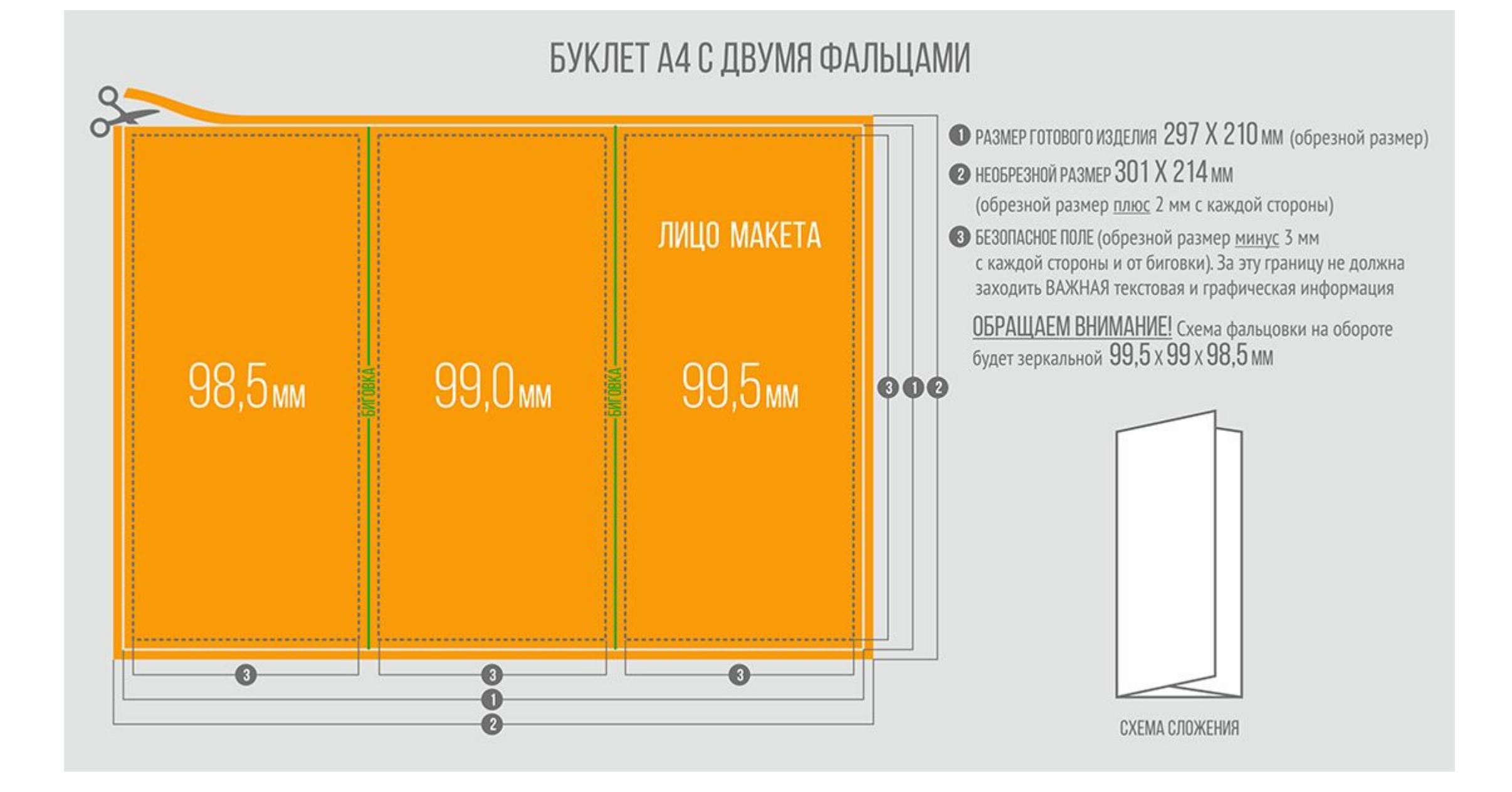

# Продукция с вырубкой

Для изделий под вырубку изготавливаются специальные ножи (штанц-формы), для каждой продукции свой.

**ВАЖНО!** Требования к контурам для изготовления штампа: Диаметр скругления дуги не может быть меньше 2 мм.

При создании контура, избегайте острых углов менее 30 градусов.

Располагайте вырубные элементы на расстоянии не менее 3 мм друг от друга. Минимальное расстояние между линиями биговки - 2 мм.

Избегайте очень мелких элементов и большого их количества.

Обязательно задайте для изображения под вырубку вылеты не менее 3-5 мм.

### УФ-лак

**УФ-лак (UV-лак)** может быть матовым и глянцевым. Также мы активно используем **глиттерный лак** с добавлением блесток и **текстурный лак** для создания рельефного изображения («капли дождя», «песок», «дерево» и другие эффекты). УФ-лак может быть сплошным и выборочным.

Что нужно знать для подготовки макета с выборочным УФ-лаком:

Минимальная толщина линий для выборочного лака – 1 мм (если Вам требуется совмещение с напечатанным изображением или Вы хотите использовать текстурные лаки). Для нанесения глянцевого уф-лака без совмещения с изображением или на чистый лист минимальная толщина линии составляет 0,5 мм.

При использовании текстурных видов лака его изображение не должно доходить до линии реза на 0,5-1 мм, в местах биговок, фальцовок. Обязательна выворотка 2-3 мм.

При подготовке макета элементы с выборочным лаком нужно вынести на отдельный слой или каким-либо другим способом визуально отделить от остального макета (например, задать любым цветом Pantone).

### Пластиковые карты

К макетам пластиковых карт применяются те же требования, что и к офсетным работам, за исключением некоторых дополнений.

Пластик для изготовления пластиковых карт бывает пяти цветов (белый, серебро, золото). Цветопередачу на каждом из материалов необходимо учитывать на этапе разработки дизайна.

В дизайне следует избегать плотных заливок в случае не белого цвета пластика. Например, черная или синяя плашка на золоте или серебре будет смотреться «рябой» из-за структуры запечатываемого материала.

В случае наличия тиснения на пластиковой карте не рекомендуется на обороте карты делать в дизайне тени и другие элементы, связанные с тиснением, так как в этом случае невозможно достичь их приемлемого совмещения. Данное требование не распространяется на лицо карты.

Расположение всех элементов на макете должно соответствовать схеме, приведенной ниже.

### Тиснение фольгой

Допустимые форматы файлов: \*.cdr (CorelDraw) / \*.pdf (Adobe PDF) / \*.ai (AdobeIllustrator) / \*.eps (EPS). Принимаются в работу только векторные изображения, соответствующие следующим критериям:

Все шрифты должны быть переведены в кривые.

Не рекомендуется использовать шрифты размером меньше 5pt (при выворотке - менее 6-7pt).

Недопустимо использование растровых изображений.

Не рекомендуется делать в дизайне тени и другие элементы, связанные с тиснением, так как в этом случае невозможно достичь их приемлемого совмещения.

при тиснении фольгой толщина линий и пробелов не менее - 0,4 мм

при конгреве толщина линий и пробелов не менее - 1,5 мм

### Баннеры, широкоформатная печать

X-Banners (Х-Баннер стенд). Конструкция состоит из 4-х шарнирно закрепленных упругих усов, растягивающих плакат. 5-й ус служит опорой для стенда. Плакат (фотополотно) крепится на люверсах, установленных в углах плаката. Конструкция выпускается под размер плаката от 450х800 мм до 950х2000 мм.

Roll-up (Ролл-апп). Классическая конструкция типа «Экран». Плакат (фотополотно) вытягивается из основания, стоящего на полу и закрепляется на вертикальной стойке. Конструкция выпускается под размер плакатов 850х2000 мм, 1000х2000 мм, 1200х2000 мм, 1500х2000 мм.

Возможна печать на различных по текстуре и свойствам материалах, образцы можно посмотреть у менеджеров типографии.

Для передаваемых макетов предпочтительнее растровые форматы файлов (TIFF, PSD, PSB), разрешением не более 72 dpi (для баннеров) и 150 dpi для интерьерной печати.

Большие заливки черного лучше задавать составным цветом, например C – 60%; M – 50%; Y – 50%; K – 100%.

Если конструкция баннера подразумевает использование люверсов, то не размещайте значимую текстовую и графическую информацию ближе к краю, чем на 60 мм.

# Печать на футболках (Термоперенос)

Допустимые форматы файлов: \*.cdr (CorelDraw) / \*.pdf (Adobe PDF) / \*.ai (AdobeIllustrator) / \*.eps (EPS). Принимаются в работу только векторные изображения, соответствующие следующим критериям:

Все шрифты должны быть переведены в кривые.

Недопустимо использование растровых изображений.

Минимальный размер элементов не менее 1,5-2 мм.

Количество цветов оптимально 1-2, но возможно и больше, только стоит учесть, что за один прогон наносится 1 цвет, при большом количестве цветов возможны проблемы с их совмещением.

Максимальное поле печати в 1 цвет 300х300 мм.

### Плоттерная (контурная) резка из пленки

Допустимые форматы файлов: \*.cdr (CorelDraw) / \*.pdf (Adobe PDF) / \*.ai (AdobeIllustrator) / \*.eps (EPS). Принимаются в работу только векторные изображения, соответствующие следующим критериям:

Все шрифты должны быть переведены в кривые.

Недопустимо использование растровых изображений.

Минимальный размер элементов не менее 1,5-2 мм.